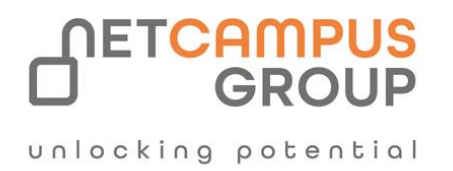

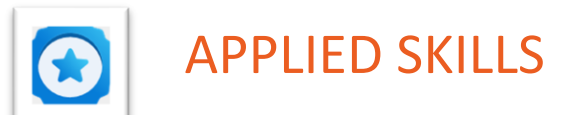

# **Develop an ASP.NET Core web app that consumes an API**

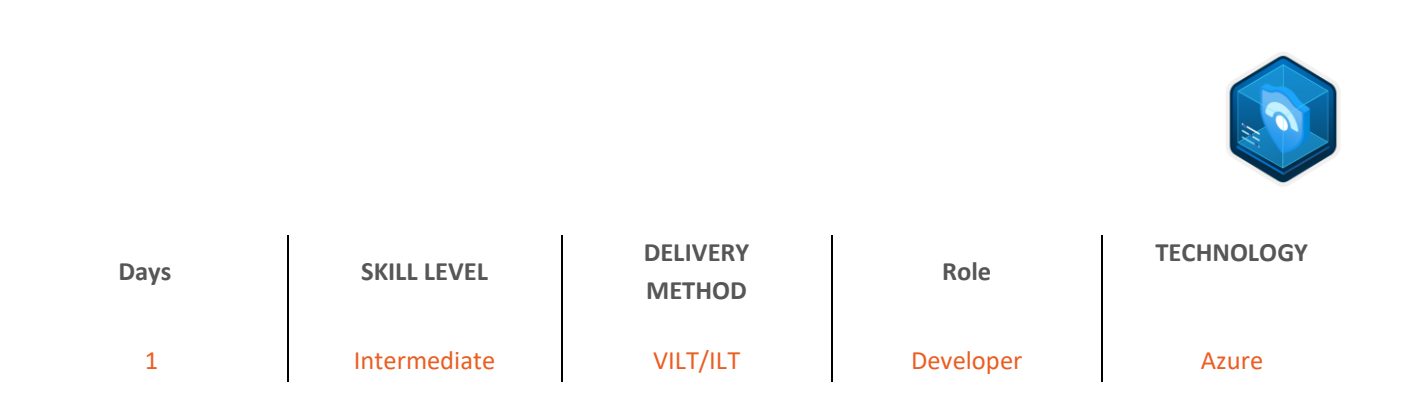

# **Course Overview**

Learn how to gather information from API documentation and perform HTTP operations in an ASP.NET Core Razor Pages web app.

### **Tasks performed.**

- Interact with an API
- Implement safe HTTP operations
- Implement unsafe HTTP operations
- Render API responses by using Razor Pages
- Deploy a project to Azure App Service

### **Prerequisites**

Before attending this course, delegates must know:

- Knowledge of RESTful services and HTTP action verbs.
- Experience with JSON at a beginner level.

### **Prepare for the assessment.**

#### **Module 1: Interact with an ASP.NET Core minimal API**

Learn how APIs are implemented in ASP.NET Core, and how to use API documentation to learn the APIs requirements.

#### **Learning objectives**

After completing this module, you'll be able to:

- Describe the two model types of APIs in ASP.NET Core
- Create Swagger documentation for an API by using Swashbuckle
- Interact with an API by using the Swagger interface

#### **Module 2: Implement HTTP operations in ASP.NET Razor Pages**

Learn how to implement HTTP clients based on HttpClient and IHttpClientFactory. And how to implement code to perform HTTP operations in **[ASP.NET](https://asp.net/)** Core Razor Pages.

#### **Learning objectives**

After completing this module, you'll be able to:

- Implement HTTP clients in .NET Core
- Use HTTP clients to perform safe and unsafe operations
- Add code to support HTTP operations in an ASP.NET Core Razor Pages app

#### **Module 3: Render API responses in ASP.NET Core Razor Pages**

Learn how to render API responses in ASP.NET Core Razor Pages and perform HTTP operations by using page handlers.

#### **Learning objectives**

.

After completing this module, you'll be able to:

- Combine HTML and C# to define dynamic page rendering logic
- Render API responses in Razor Pages
- Create pages that perform HTTP operations

### **Take the assessment.**

This assessment will use an interactive lab to evaluate your performance. It will take a few minutes to load the lab, and you may do other activities while it loads. After you launch the lab, you will need to wait 72 hours to launch it again. Your mouse movements and text entered during the lab will be recorded for quality purposes. Learn more.

## **Follow on Course**

<u>I</u> unlocking potential

[Schedules | Netcampus Group](https://netcampus.com/schedules/#open)